# **Benchmark Development Tutorial: Overview**

**Dmitry Kalinkin**

**University of Kentucky**

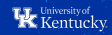

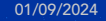

#### **Goals for benchmarking**

Setting up analysis software to be automatically periodically run should allow us to:

- » Detect software regressions allow for faster development, ease software upgrades
- » Collaborative development publish things to avoid unnecessary duplicate work
- » Up to date calibration constants, ML artifacts
- » Analysis archival and preservation, validation against beam test results
- » Synergy with the simulation campaign production

There are some upfront costs in setup of the automation.

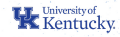

#### **Testing and benchmarking in ePIC**

required contribution, strict standards, early feedback low statistics

- » Development tests for epic geometry and for EICrecon
- » Detector benchmarks
- » Physics benchmarks

voluntary contribution, relaxed standards, late feedback, large statistics

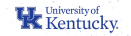

## **ePIC benchmarks on eicweb**

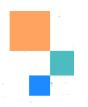

4

Now available for contribution on GitHub, without an eicweb account:

- » https://eicweb.phy.anl.gov/EIC/benchmarks/detector\_benchmarks https://github.com/eic/detector\_benchmarks ← contribute here
- » https://eicweb.phy.anl.gov/EIC/benchmarks/physics\_benchmarks https://github.com/eic/physics\_benchmarks ← contribute here

We need more and better benchmarks to be added. We hope you can help!

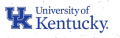

## **Defining automation**

The user experience on eicweb is not ideal. Defining analysis in .gitlab-ci.yml is a bit involved and doesn't allow to test changes locally.

Pilot project is to use **Snakemake** for analysis workflow definition.

- » allows to run small and large workflows **locally**
- » can submit **batch jobs** on computing grids (HTCondor, Slurm, ...)
- » less confusing than shell scripts
- » caches intermediate steps ideal for **quick iteration** development

Try it in Exercise 2 and let us know what you think!

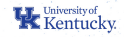

#### **The Tutorial** https://eic.github.io/tutorial-developing-benchmarks/ 00:00 1. Excercise 1: Setting up your first benchmark 00:20 2. Excercise 2: Workflow management How does one share data analysis workflows? with Snakemake Online support ∼collab-mtg-jan24-tutorials during Jan 9 2024,

∼Helpdesk after that (make sure to refernce the tutorial)

 $\frac{1}{\Box}$ 

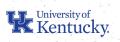

6

## **Further work**

7

An example of state of art benchmark with Snakemake and eicweb is https://github.com/eic/physics\_benchmarks/tree/master/benchmarks/ diffractive\_vm

- » Capable of campaign processing, and works on CI with online simulation (a "smoke test")
- » You should be now able to understand how it's setup!

#### Not covered:

- » Artifacts upload (write user-facing output to results/) visual results
- » common\_bench numerical benchmark results, pass/fail conditions

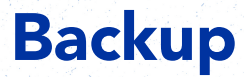

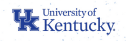

# **epic geometry tests**

氓

 $\begin{bmatrix} 1 & 0 & 0 \\ 0 & 0 & 0 \\ 0 & 0 & 0 \\ 0 & 0 & 0 \\ 0 & 0 & 0 \\ 0 & 0 & 0 \\ 0 & 0 & 0 \\ 0 & 0 & 0 \\ 0 & 0 & 0 \\ 0 & 0 & 0 & 0 \\ 0 & 0 & 0 & 0 \\ 0 & 0 & 0 & 0 \\ 0 & 0 & 0 & 0 \\ 0 & 0 & 0 & 0 & 0 \\ 0 & 0 & 0 & 0 & 0 \\ 0 & 0 & 0 & 0 & 0 \\ 0 & 0 & 0 & 0 & 0 \\ 0 & 0 & 0 & 0 & 0 & 0 \\ 0 & 0 &$ 

https://github.com/eic/epic/pulls

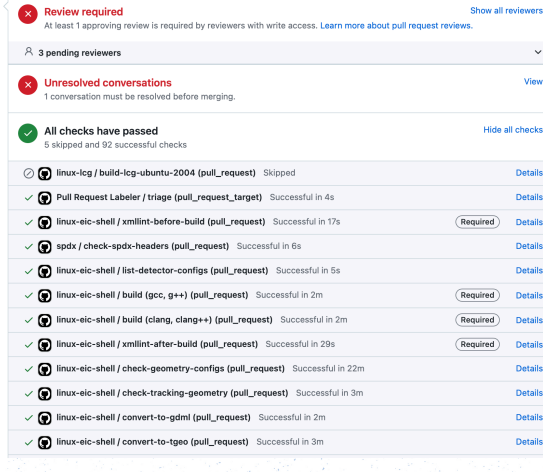

- » Compile with gcc and clang
- » Run TGeo and Geant4 overlap checks for all configurations
- » Run ACTS checks
- » Produce GDML, ROOT(TGeo) geometry files
- » Render dawn views
- » Trigger running of detector and physics benchmarks on eicweb, status is reported back

9

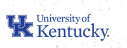

#### **epic geometry tests**

 $\frac{1}{\sqrt{2}}$ 

#### https://github.com/eic/epic/pulls

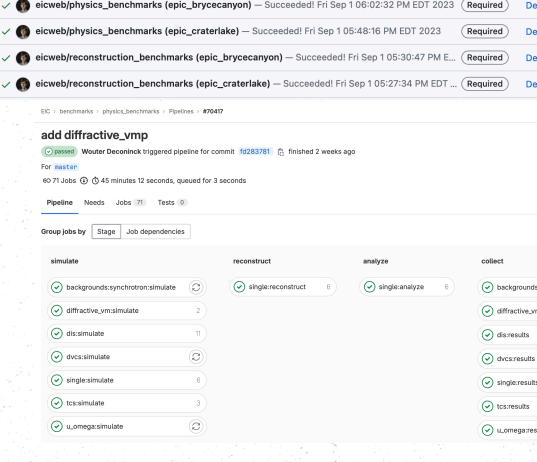

- » Compile with gcc and clang
- » Run TGeo and Geant4 overlap checks for all configurations
- » Run ACTS checks
- » Produce GDML, ROOT(TGeo) geometry files
- » Render dawn views
- » Trigger running of detector and physics benchmarks on eicweb, status is reported back

9

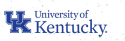

#### **EICrecon tests**

 $\mathcal{L}$ **x** Review required view is required by reviewers with write access. Lea<mark>rn more about pull</mark> i  $\sqrt{\phantom{a}}$  All conversations are resolved All checks have passed Hide all checks  $\checkmark$  Build against eic-shell / build (gcc, g++, Release) (pull\_request) Successful in 10m  $\begin{tabular}{|c|c|} \hline \textbf{Required} & \textbf{Details} \end{tabular}$  $\checkmark \bullet \bullet$ Pull Request Labeler / triage (pull\_request\_target) Successful in 2s **Details**  $\checkmark$  Build against eic-shell / build (gcc, g++, Debug) (pull\_request) Successful in 7m  $(\overline{\text{Required}})$  Details  $\checkmark \bigotimes \text{ Build against eic-shell }/\text{build (clang, clang++, Release) (pull\_request)} \text{ Successful in 7m.}$  $(\overline{\text{Required}})$  Details  $\checkmark$  Build against eic-shell / build (clang, clang++, Debug, -fprofile-instr-generate -fcoverage-mapp... Details  $\checkmark \bigotimes$  Build against eic-shell / npsim-gun (pi, brycecanyon) (pull\_request) Successful in 36s Details  $\checkmark$  Build against eic-shell / npsim-gun (pi, craterlake) (pull\_request) Successful in 57s Details  $\checkmark \bullet$  Build against eic-shell / npsim-gun (e, brycecanyon) (pull\_request) Successful in 49s Details Suild against eic-shell / npsim-gun (e, craterlake) (pull\_request) Successful in 40s Details  $\checkmark$  Build against eic-shell / npsim-gun-EcalLumiSpec (e, ip6\_extended) (pull\_request) Successful Build against eic-shell / npsim-dis (5x41, 1, brycecanyon) (pull\_request) Successful in 51s

https://github.com/eic/EICrecon/pulls

- » Compile with gcc and clang
- » Static analysis and code style (clang-tidy, IWYU)
- » With AddressSanitizer and UBSanitizer
- » Run unit tests

**K** Kentucky.

- » Run simulation and reconstruction for gun and DIS (100 events)
- » Run JANA-based benchmarks
- » Upload artifacts (EDM4hep sim, EDM4eic reco, jana factory parameters, janadot, coverage report, doxygen)
- » Compare to reco EDM4eic to artifact from the base branch

#### **EICrecon tests**

 $\mathcal{L}$ **x** Review required view is required by reviewers with write access. Lea<mark>rn more about pull</mark> i  $\sqrt{\phantom{a}}$  All conversations are resolved All checks have passed Hide all checks  $\checkmark$  Build against eic-shell / build (gcc, g++, Release) (pull\_request) Successful in 10m  $\begin{tabular}{|c|c|} \hline \textbf{Required} & \textbf{Details} \end{tabular}$  $\checkmark \bullet \bullet$ Pull Request Labeler / triage (pull\_request\_target) Successful in 2s **Details**  $\checkmark$  Build against eic-shell / build (gcc, g++, Debug) (pull\_request) Successful in 7m  $(\overline{\text{Required}})$  Details  $\checkmark \bigotimes \text{ Build against eic-shell }/\text{build (clang, clang++, Release) (pull\_request)} \text{ Successful in 7m.}$  $(\overline{\text{Required}})$  Details  $\checkmark$  Build against eic-shell / build (clang, clang++, Debug, -fprofile-instr-generate -fcoverage-mapp... Details  $\checkmark \bigotimes$  Build against eic-shell / npsim-gun (pi, brycecanyon) (pull\_request) Successful in 36s Details  $\checkmark$  Build against eic-shell / npsim-gun (pi, craterlake) (pull\_request) Successful in 57s Details  $\checkmark \bullet$  Build against eic-shell / npsim-gun (e, brycecanyon) (pull\_request) Successful in 49s Details Suild against eic-shell / npsim-gun (e, craterlake) (pull\_request) Successful in 40s Details  $\checkmark$  Build against eic-shell / npsim-gun-EcalLumiSpec (e, ip6\_extended) (pull\_request) Successful Build against eic-shell / npsim-dis (5x41, 1, brycecanyon) (pull\_request) Successful in 51s

https://github.com/eic/EICrecon/pulls

- » Compile with gcc and clang
- » Static analysis and code style (clang-tidy, IWYU)
- » With AddressSanitizer and UBSanitizer
- » Run unit tests

**K** Kentucky.

- » Run simulation and reconstruction for gun and DIS (100 events)
- » Run JANA-based benchmarks
- » Upload artifacts (EDM4hep sim, EDM4eic reco, jana factory parameters, janadot, coverage report, doxygen)
- » Compare to reco EDM4eic to artifact from the base branch